## Eminox

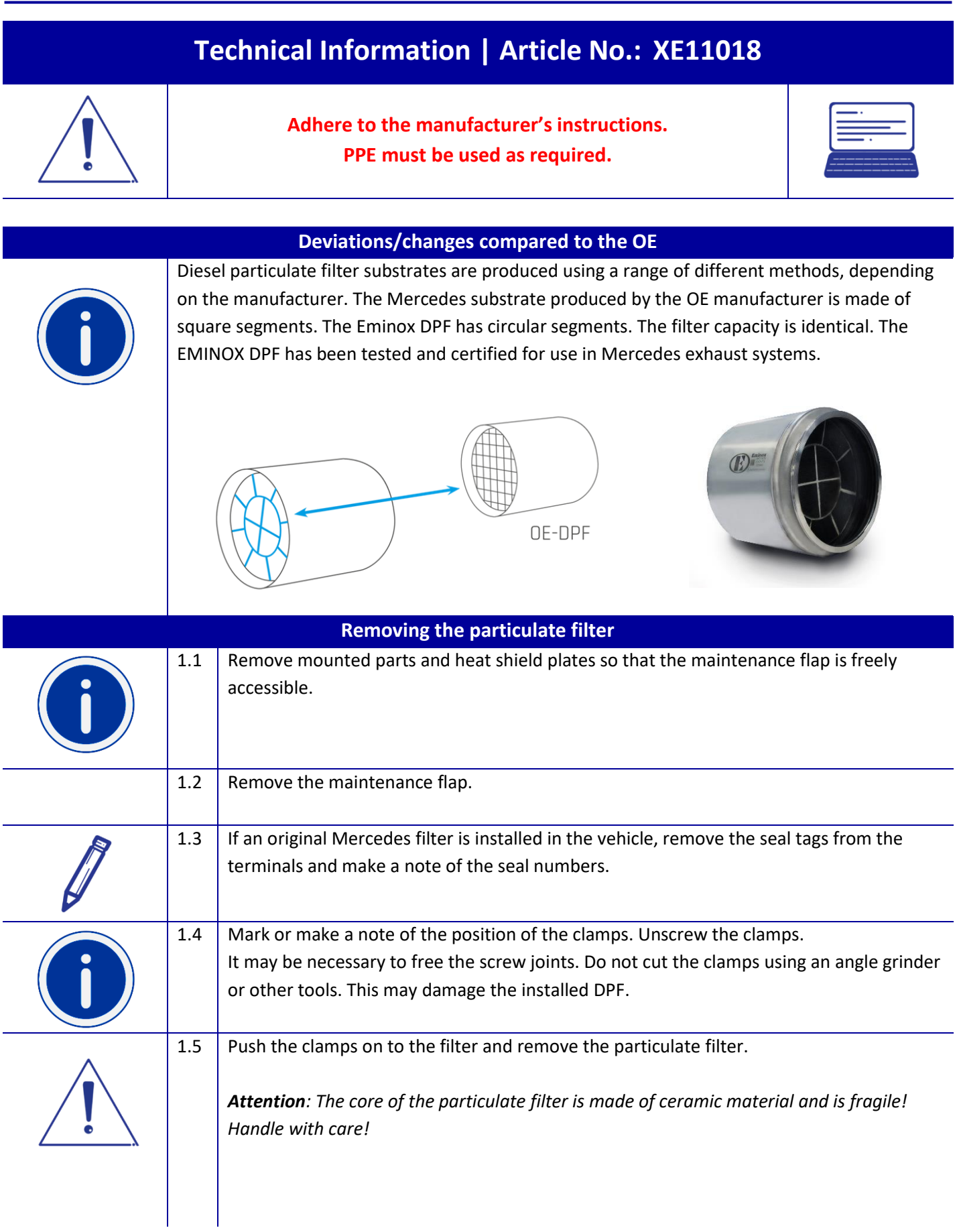

 $\overline{\phantom{0}}$ 

## **D**Eminox

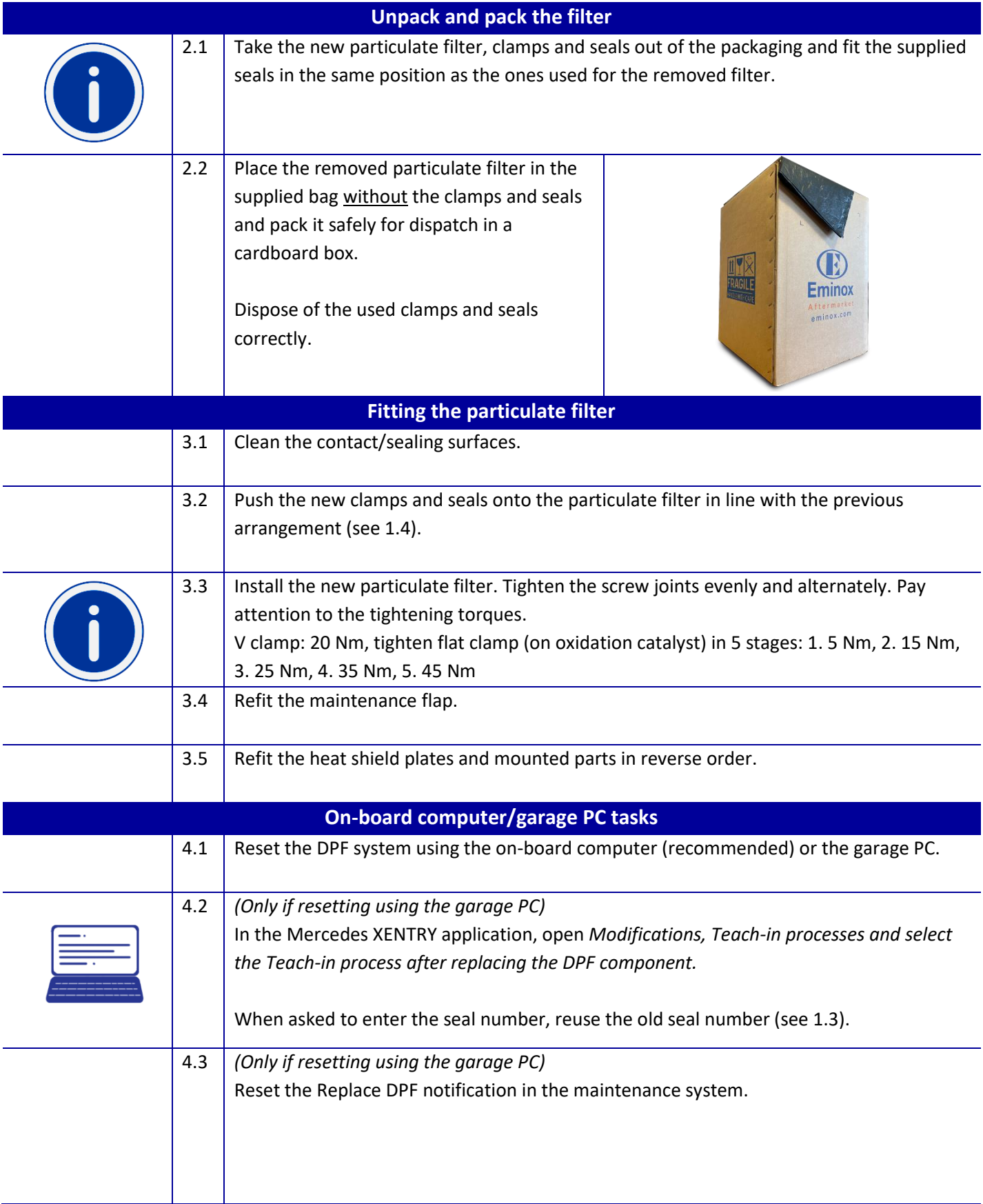